https://www.100test.com/kao\_ti2020/644/2021\_2022\_\_E5\_B7\_A7\_ E5\_A6\_99\_E8\_AE\_BE\_E7\_c98\_644994.htm

 $CD$ 

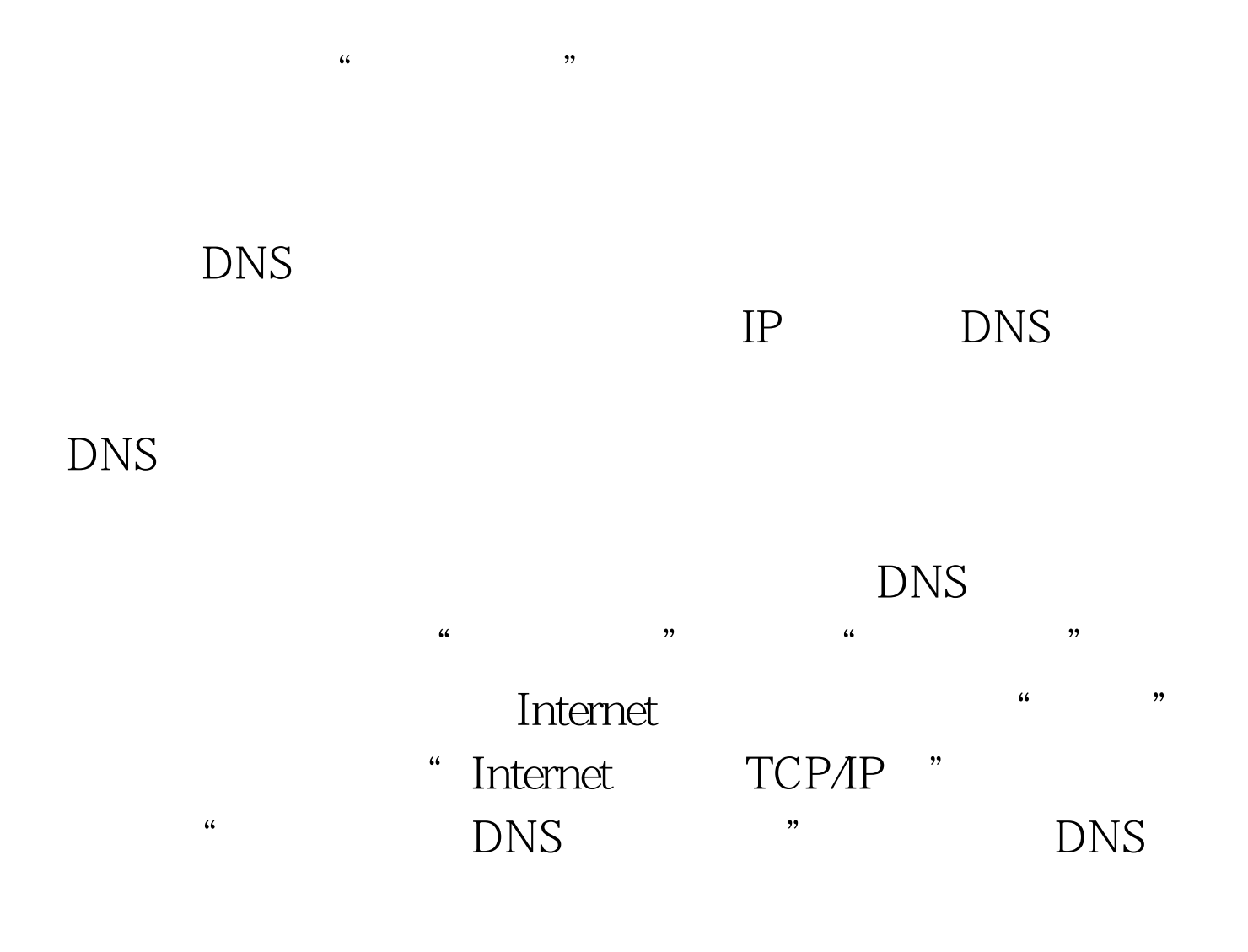

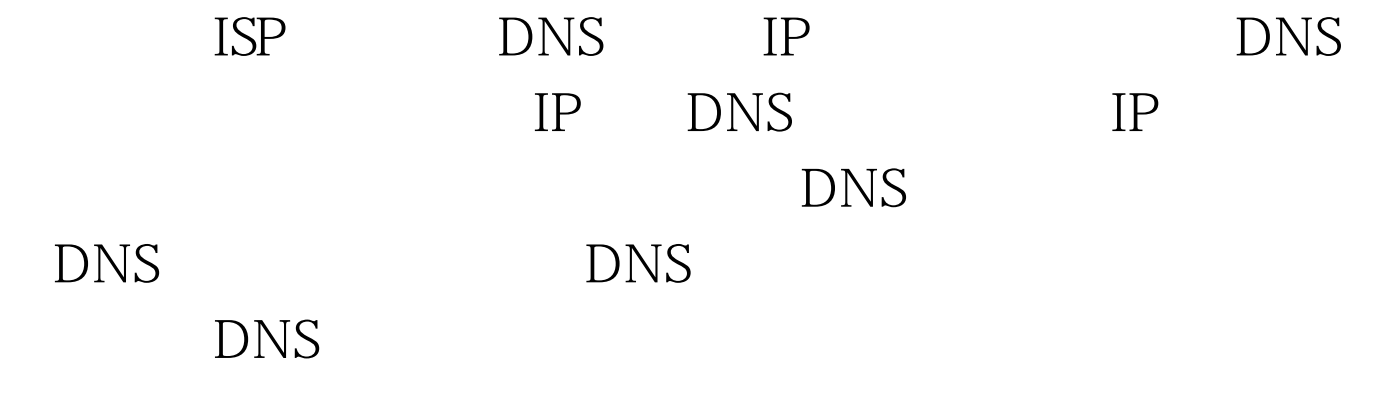

and the hosts

100Test www.100test.com